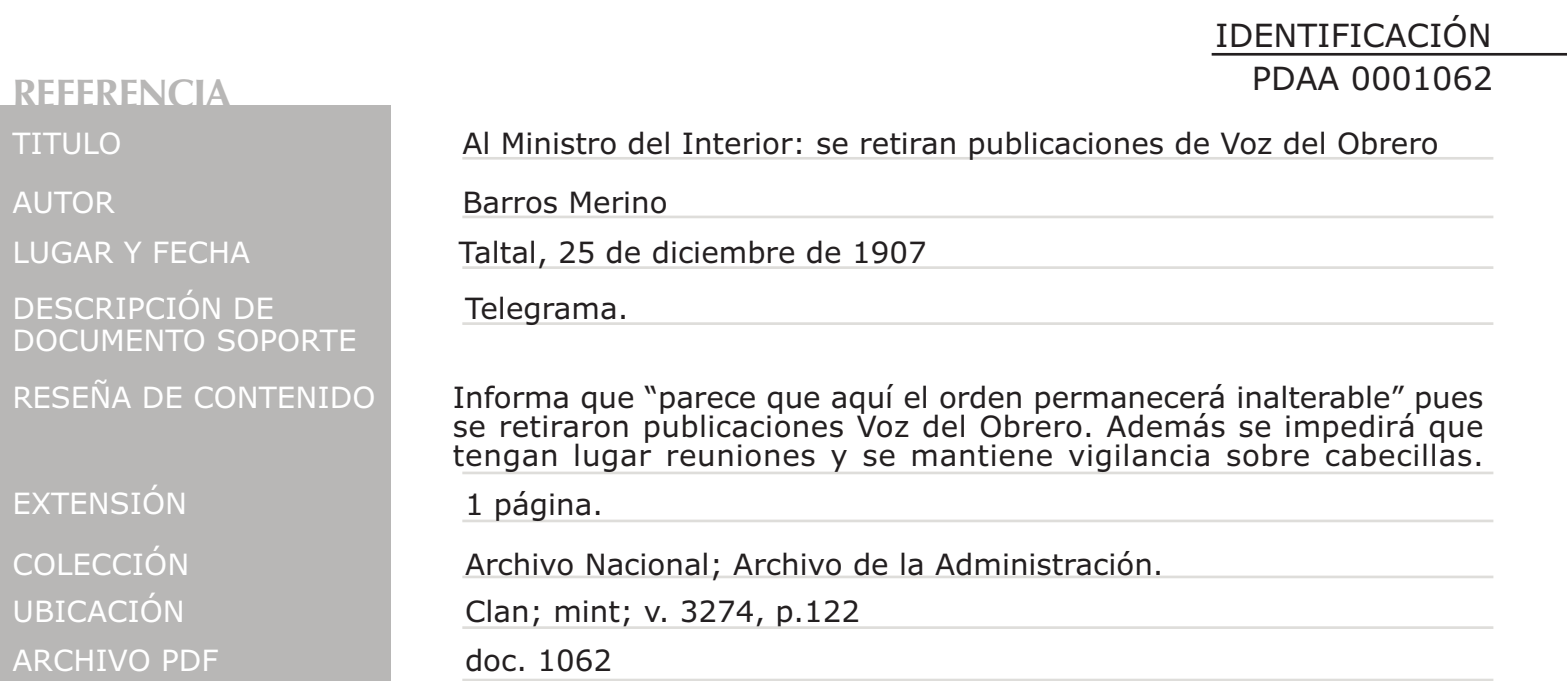

REPUBLICA DE CHILE **N.º ?** GRAFOS DEL ESTA TE  $18$  $730$ Apar Trasmi M. Recibide A las. nes exentuales 12 istrio na dixutado cachapoa conche anaclices iri rony ale ras ga 1907  $NTI$ ingun reclamo si no se precenta este telegrama